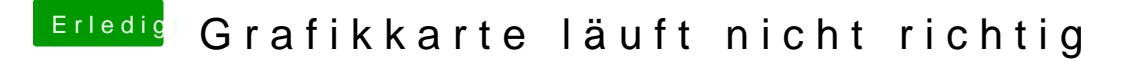

Beitrag von sintexx vom 7. Juli 2012, 15:13

Ok ich hab jetzt soweit alles verstanden und weiß auch wie ich das machen muss wie kann ich den Kextcache neu aufbauen ?